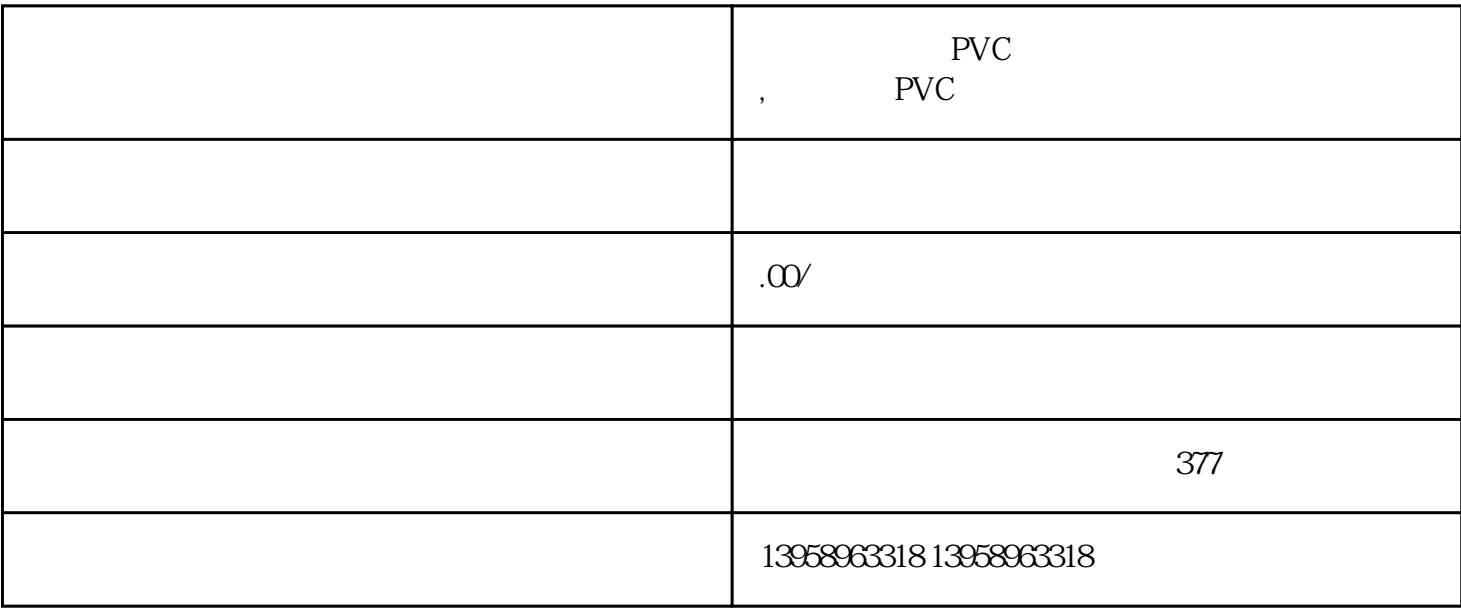

PVC LOGO

PVC

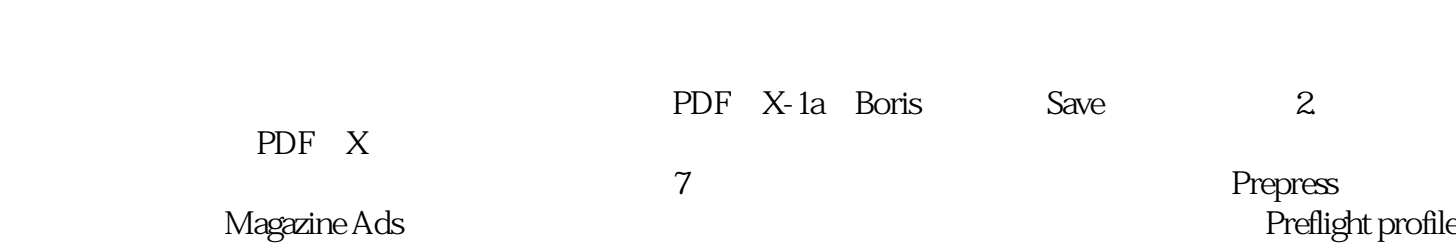

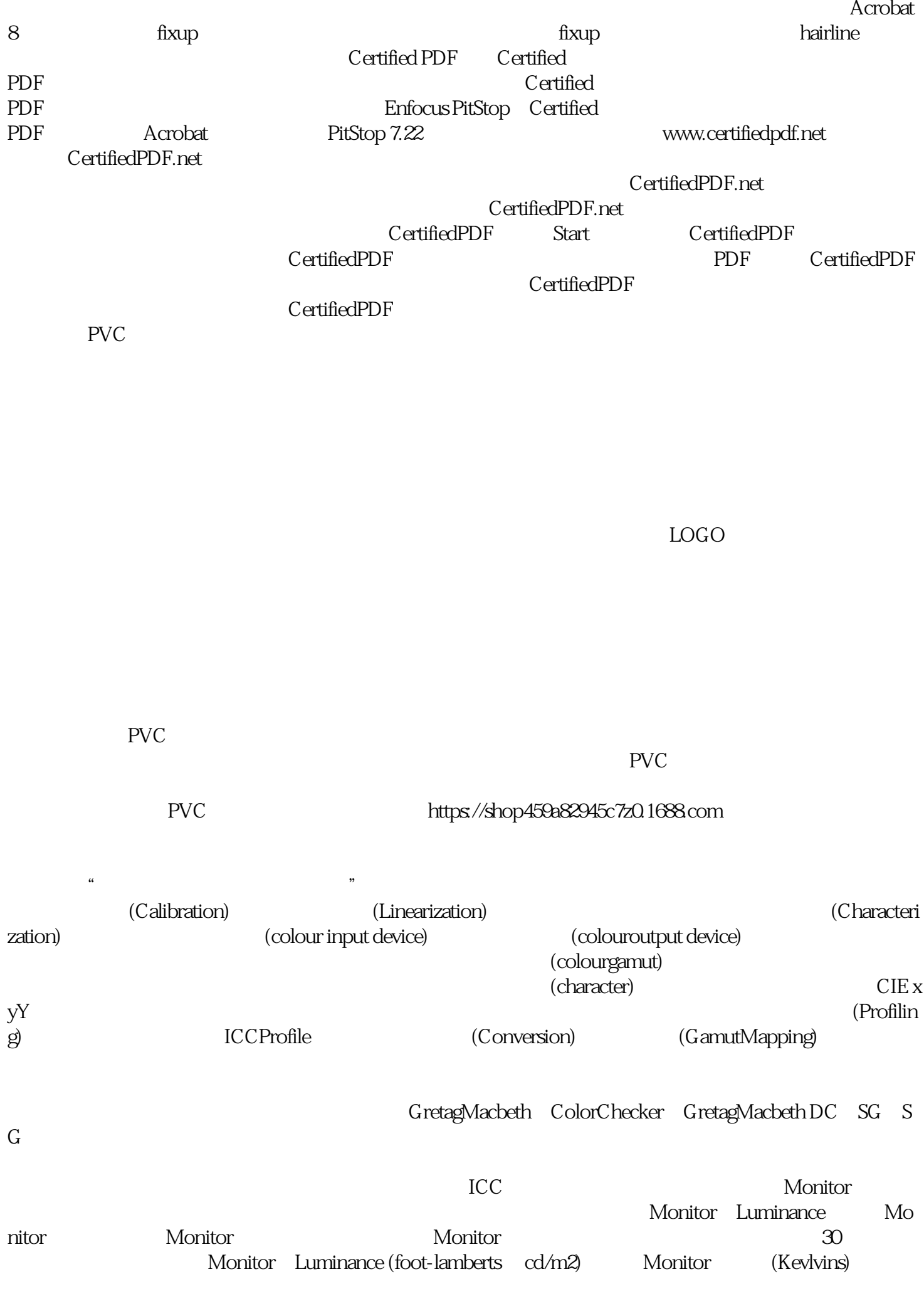

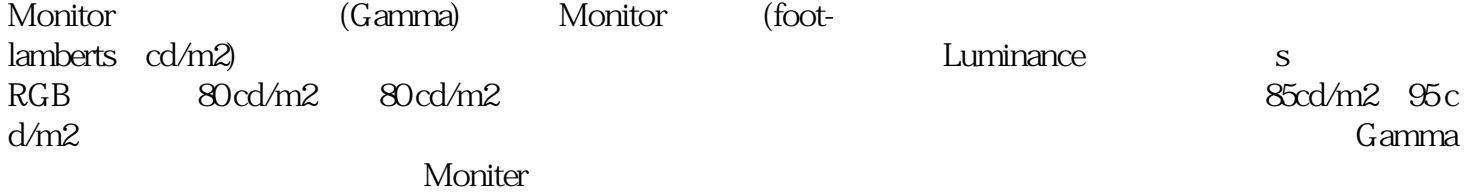